## **Photoshop CS4 Crack [Win/Mac] X64 {{ upDated }} 2022**

Cracking Adobe Photoshop is easy and anyone can do it. For example, use the video below to crack Adobe Photoshop CS4. After cracking Adobe Photoshop, you can do anything with it that you would do with the full version. For example, you can save the file anywhere, use it to photograph, add text, etc. Once you have copied the folder, you need to run the Adobe Photoshop setup file. Once the setup is complete, you have to launch the full version of the software and enter the serial number provided to you in the installation folder. You should now have a fully functional version of Adobe Photoshop on your computer.

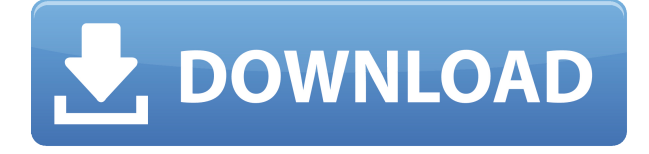

Define Reality, part I: I'm reviewing both Lightroom and Photoshop on a MacBook Pro Retina. On a much-higher-end system, the tools feel sturdier and more powerful — until you run into a fairly common problem: The Photoshop file still looks good, but the fonts look awful in the image preview. Buying the review copies of photo software usually means you're buying the program (or some component of it) for the price of a new Mac or Windows PC. That's an annoying precedent, especially when you find a new program that does what you want, but that your regular workflow won't allow you to justify the expense. (Not to mention buying a new laptop or desktop computer just for photo editing.) Adobe has taken this problem out of the equation with a set of Photoshop licensing agreements that give you one year of subscription for a fraction of the cost of buying a copy. There are several cost-effective options available, and they vary by the version of Photoshop you decide to try. Read on to see how to get the most out of your photography license. In addition to the built-in tools, Photoshop also includes a number of tools from other sources. This includes presets developed by Unlimited-Tech , such as the Premiere Fast preset, which includes a number of filters and other functions in one preset. Adobe also provides Photoshop presets from other resources, including Adobe , Macromedia , Real and Lightroom , as well as Adobe . Adobe Photoshop now includes powerful AI tools, some of which work inside the interface and some of which you can get to by switching to the right-click menu. With this update, Adobe isn't trying to compete with the likes of the \$3,000+ commercial Nik software.

## **Photoshop CS4Activation For Windows [32|64bit] 2022**

**What It Does:** Skew – The Skew tool lets you add a little bit of perspective to your image by shifting it to the left, right, up, or down. It's great for giving definition to an image because it lets you focus more on a subject rather than the background itself. **What It Does:** Sharpen – If you want your image to pop a little more, you can sharpen the image until it meets the desired criteria. It's usually a good idea to use the Preset option so you can tweak the settings to get what you want. To see for yourself exactly how each tool does what it does, check out our detailed how-to videos by clicking above and watching the related tutorial video. And check out our best Photoshop tutorials and Photoshop tips to get better at using Photoshop. Background (Protected) lets you place an image, called a "virtual backdrop", behind the image in your document. The Background (Unprotected) setting makes the virtual backdrop visible as a background to your image. If you have any color or pattern applied to your document, you can use a preset preset color background or pattern in the Background (Protected) mode. To remove a background, click on Background (Unprotected) to make it protected. Then click anywhere in the background, press Backspace, and you'll automatically be taken to the protected background. The Curves tool in Photoshop offers greater control when editing gradients. With one click, you can potentially change colors or curves of a gradient in your image, depending on how you are using it. Curves are used to create smooth transitions between colors or values at different places in an image. The sliders control the smoothness of transition between flat and curved areas. 933d7f57e6

## **Photoshop CS4 Activation Key [Mac/Win] [32|64bit] {{ upDated }} 2023**

In the recent years, Adobe has implemented tons of new features to speed up its processes. But at the same time, it has made sure that the "Designing" experience is not affected much. So it is best to go slow in the early days and select the right tools to do the right job. Using all the various features of Photoshop is an art in itself. Designers have to go through many trials and many mistakes to understand the software and their workflow. At times, you need to think of it as a whole new designing tool. Click to enjoy this collection of features, and get to design sooner. For serious Photoshop designers, a 5K RGB monitor is most important. For those who don't have this, yet still want to design for a proper colorful experience, a process (let's call it a hack) can be done that involves saving a copy of the image to the computer. Then the image can run on a 4K monitor, but you are now limited to the settings that are available for 4K. The components in Photoshop are customizable, allowing users to some fairly high control over the software. In addition to implementing advanced image editing, Photoshop features a robust range of tools to create and build webpages, interactive documents and more. The features in Photoshop are packaged into various components that can be configured to meet different needs. Users may configure these components to suit their workflow, and different set-ups may include a different number of components. For example, a typical Photoshop set up may include Photoshop, Photoshop Elements, Media, Design, and Expert.

photoshop cs6 install download photoshop 6 download gratis italiano download shape photoshop cs6 adobe photoshop creative suite 6 free download adobe photoshop lightroom 6 software free download photoshop 6 software free download photoshop cs6 free software download adobe photoshop lightroom cc 6 download photoshop creative suite 6 download adobe photoshop cs6 free download full version for windows 7 free download

The Mathematical Blur tool can be used to quickly blur an image or photo in Photoshop. Mathematical Blur is a great way to apply simple blur effects to images along with numerous other modern features. The best way to get started with the Adobe Photoshop brushes is to find a set of stroke and fill brushes that you can customize to fit your design needs. This will save time and also help you to learn how to manipulate the features of Photoshop to get just the look you are going for. Adobe Photoshop: Be Your Own Photographer is truly an in-depth book that will teach you how to make photographs and edit them in Adobe Photoshop. Using Photoshop is a big step into learning, but if you don't have anyone to introduce you to Photoshop, this book will teach you the basics. Join the many experienced photographers as they help you learn to use Photoshop to its full potential. Because you are learning to edit photographs, it is essential you read the chapters teaching you about the layers, layers stack, comp, blend modes, negative space, and sharpening before you begin any customization work. To access Photoshop's many advanced features, you need to know how to read the help files and tutorials. This is the fastest way to learn Photoshop and it offers you a great degree of control over your masterpiece. Follow along as Photographers explain their best techniques for using the features these programs provide. The Web Inspector is an advanced tool from Photoshop to help you debug your CSS coding. This is another of the most impressive tools in Photoshop that is easy to use and can save you a lot of time. If you're not sure why you should use the Web Inspector then just take a look at the analytics for sites you encourage.

A Photoshop file is composed of layers. These layers contain information to describe the object on which we want to operate and can be stacked to give a pre-defined result. Therefore, it is essential to make the objects visible at any level whenever needed. With many Photoshop features, we can transform, crop, and resize an image. Adobe Photoshop is a powerful tool that will help you to do any kind of work. It's an excellent choice for anyone who still doesn't know what the program is and may want to work with RAW files. They also help you to create logos, brochures, and advertisements. Photoshop is a powerful tool that will help you to do any kind of work. It's an excellent choice for anyone who still doesn't know what the program is and may want to work with RAW files. They also help you to create logos, brochures, and advertisements. The complete Photoshop CS4 10-hour course is designed to help you get the most out of the powerful applications in your suite, including Photoshop, Photoshop Elements, and Flash. By learning essential techniques and mastering digital photography, vector art, and other areas, you can create truly accomplished images that are fun to work on. And you'll learn how to use these programs backstage in your studio, fastening to great learning

This presentation was published online on 17.0.2015. **Related articles** Photoshop workshops in Pune - The real story behind this slide

Pro tips from the real master of Photoshop, PSPDs: The ultimate Photoshop Illustrator tutorials book - My favorite book about Adobe Photoshop

<https://techplanet.today/post/ldn-muscle-cutting-guide-v3-pdf-24-best>

[https://techplanet.today/post/jesus-video-lenigma-del-santo-sepolcro-full-download-completo-di-film-i](https://techplanet.today/post/jesus-video-lenigma-del-santo-sepolcro-full-download-completo-di-film-in-italiano) [n-italiano](https://techplanet.today/post/jesus-video-lenigma-del-santo-sepolcro-full-download-completo-di-film-in-italiano)

<https://techplanet.today/post/resumen-de-la-obra-haces-falta-de-carlos-cuauhtemoc-sanchez> <https://techplanet.today/post/windows-10-v2004-insider-preview-update-kb4540409-link>

<https://techplanet.today/post/mere-brother-ki-dulhan-3-1080p-full-movie-downloadgolkes-work>

[https://techplanet.today/post/downloadkeygen2018rarfree-xforceparaautocadinventorltsuite2018gra](https://techplanet.today/post/downloadkeygen2018rarfree-xforceparaautocadinventorltsuite2018gratis) [tis](https://techplanet.today/post/downloadkeygen2018rarfree-xforceparaautocadinventorltsuite2018gratis)

<https://techplanet.today/post/shani-mantra-in-malayalam-pdf-33-free> <https://techplanet.today/post/cooking-craze-1470-apk-mod-spoons-money-android-free-download-top>

In Elements, you can also crop, flip, rotate, and adjust your photograph's exposure. You will also get advanced brush options. Further, you can create, edit, and share all your digital files over the web. You should also consider the following things to learn before you start using Photoshop: The specific features in Photoshop are designed for particular use cases including:

- Using the tools makes it easier for new users in entries, who need a fast, accurate and comprehensive tool set, to produce their first designs; while enabling experienced designers to design complex projects with precision.
- It's design toolkit enables designers to produce high quality design work at scale, which is the largest free photo manipulation platform.

Adobe recommends photographers for the following use cases:

- Edit and retouch photos to reduce motion blur, fix red eyes and whiten teeth of people in photos, including for commercial purposes, for social media and for personal albums.
- Edit and retouch photos to improve aging of the skin and elimination of blemishes.
- Edit and retouch for specific special effects such as lens distortion, extended depth of field, advanced lighting, bokeh effects and starburst.
- Re-color in- or out-of-camera pictures for brand consistency across social networks and in

print ads.

Adobe Photoshop is built with layers. Layers enable designers to freely manipulate photos without deleting or erasing the photo. You **can** use layers on top of other layers to create rich designs without losing the original. To add layers, simply choose the Command/Control+L. Use layers to quickly select regions in an image and edit them on top of one another. In addition, you can quickly adjust the opacity of a layer by selecting the layer and clicking the Opacity icon (next to the star icon). To remove layers from an image, choose either the Command/Control+D or Menu > Layer > Delete Layers. You can also **duplicate** a layer or **merge two layers** to maintain layer transparency and keep layers intact.

<https://dottoriitaliani.it/ultime-notizie/rimedi-naturali/adobe-photoshop-9-0-download-for-pc-install/> <https://www.digitalgreenwich.com/wp-content/uploads/2022/12/emapetr.pdf> <https://teenmemorywall.com/download-free-photoshop-cs3-patch-with-serial-key-for-pc-x64-2023/> <https://dottoriitaliani.it/ultime-notizie/senza-categoria/adobe-photoshop-cc-lite-32-bit-download-fixed/> <http://www.kiwitravellers2017.com/2022/12/25/how-i-can-download-photoshop-for-free-fix/> [https://contabeissemsegredos.com/wp-content/uploads/2022/12/Photoshop\\_2022\\_-1.pdf](https://contabeissemsegredos.com/wp-content/uploads/2022/12/Photoshop_2022_-1.pdf) [https://kufm.net/wp-content/uploads/2022/12/Adobe\\_Photoshop\\_8\\_Free\\_Download\\_For\\_Windows\\_7\\_](https://kufm.net/wp-content/uploads/2022/12/Adobe_Photoshop_8_Free_Download_For_Windows_7_VERIFIED.pdf) [VERIFIED.pdf](https://kufm.net/wp-content/uploads/2022/12/Adobe_Photoshop_8_Free_Download_For_Windows_7_VERIFIED.pdf) <https://orbeeari.com/photoshop-free-download-for-windows-8-2021/> <https://psychomotorsports.com/wp-content/uploads/2022/12/435ed7e9f07f7-2116.pdf> [https://onestopbd.shop/wp-content/uploads/2022/12/Download-Dds-Plugin-Photoshop-Cc-2020-FREE.](https://onestopbd.shop/wp-content/uploads/2022/12/Download-Dds-Plugin-Photoshop-Cc-2020-FREE.pdf)

[pdf](https://onestopbd.shop/wp-content/uploads/2022/12/Download-Dds-Plugin-Photoshop-Cc-2020-FREE.pdf)

The new versions of Photoshop will offer native support for the Wacom tablet devices. Namely, you can use a pressure sensitive stylus on a Wacom tablet to transform your digital images into works of painting. Such integration with the Wacom tablet means that you can use Creative Cloud drawing apps like Adobe Draw as well as Photoshop, offering greater customization. If you've used Adobe Creative Cloud apps like Photoshop and InDesign, you probably know that there are often times when you can't use the programs you bought from the company on your own device. If you're not an active member of the Creative Cloud, you'll get locked out of your purchases, and you'll have to buy them again. Fortunately, there's a way to make sure you always have access to those programs on your Mac. Adobe Premiere Elements is available on Mac App Store at a monthly subscription fee of \$9.99 per month. It doesn't feature all of Adobe's major editing applications but rather organizes editing with clip browsers, bins and story modes. It's a competent companion and allows you to go online and purchase Creative Cloud membership directly from the app. You can try it for 30 days, and cancel the subscription at any time. To create an image, Photoshop users need to first create a canvas to draw on. The Photoshop canvas is not predefined. So pay attention to this common mistake. Since Photoshop users can draw on any dimension canvas, the more you enlarge the canvas, the more the drawing can be distorted.